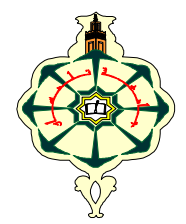

**1 ère L M D SM Année Universitaire 2019-2020**

# **Matière : Informatique2 (S2) TP N°4: Les tableaux à deux dimensions: Les matrices(2)**

### **Semaine 2 (SM5, SM6, SM7 et SM8)**

#### **Rappel:**

Pour définir une matrice **NxM** sous python (N est le nombre de lignes et M est le nombre de colonnes), il faut utiliser l'écriture ci-dessous:

Ma=[[…,… ,…], […,… ,…], ….[…,… ,…] ]  $\begin{picture}(120,10) \put(0,0){\line(1,0){10}} \put(15,0){\line(1,0){10}} \put(15,0){\line(1,0){10}} \put(15,0){\line(1,0){10}} \put(15,0){\line(1,0){10}} \put(15,0){\line(1,0){10}} \put(15,0){\line(1,0){10}} \put(15,0){\line(1,0){10}} \put(15,0){\line(1,0){10}} \put(15,0){\line(1,0){10}} \put(15,0){\line(1,0){10}} \put(15,0){\line($ 

Ligne 1 Ligne 2 Ligne N

Ma est le nom de variable de la matrice, Chaque ligne (ligne 1, ligne 2...ligneN) contient M valeurs séparées par des virgules.

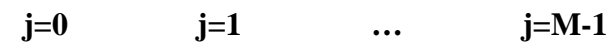

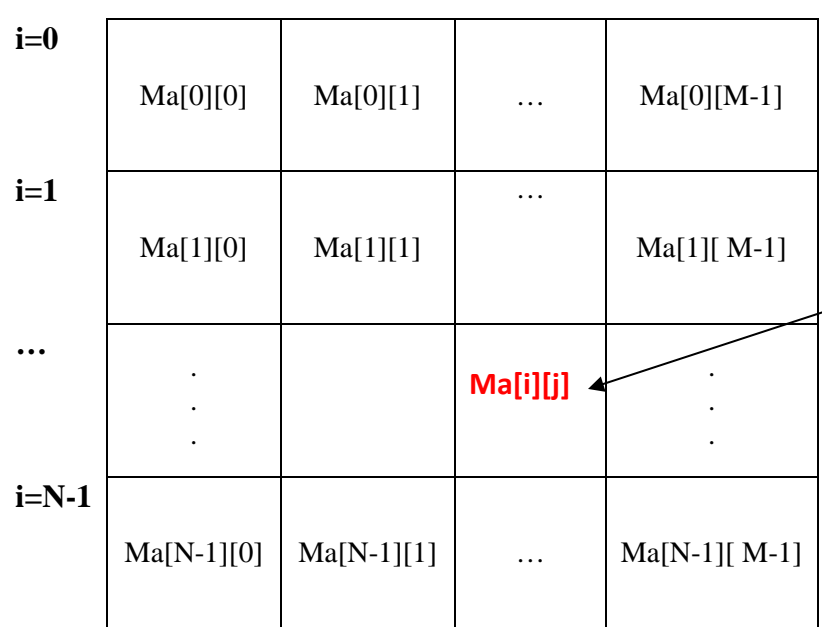

**Chaque élément de la matrice est repéré par un indice de ligne (i)et un indice de colonne (j): Ma[i][j]** 

**Pour accéder à un élément de la matrice que ce soit pour faire une saisie ou pour l'affiche il faut mettre le nom de la matrice suivi de l'indice de ligne suivi de l'indice de colonne** 

**par exemple pour afficher Ma[1][1]:** 

**print(Ma[1][1])** 

## **Remarques:**

Pour lire les élément de la matrice NxM il faut d'abord:

**-Lire(N) c'est-à-dire N=int(input("…"))** 

**-Lire (M) c'est-à-dire M=int(input("…"))** 

-Initialiser la matrice Ma c'est-à-dire créer une matrice Ma de taille NxM avec des valeurs égale à 0:

#### $Ma=[[0 for j in range(0,M)] for i in range(0,N)]$

-Ensuite utiliser deux boucle une pour l'indice de ligne i et l'autre pour l'indice de colonne pour parcourir la matrice et lire chaque élément un par un comme suit:

**for i in range(0,N):** 

## **for j in range(0,M):**

 **Ma[i][j]=int(input())** 

i est fixé à 0 et j prend toutes les valeurs de 0 à M-1(l'utilisateur va saisir Ma[0][0] Ma[0][1]… Ma[0][M-1] c'est-à-

dire les valeurs de la première ligne du tableau), ensuite le i est fixé à 1 et le j prend toutes les valeurs de 0 à M-1 (saisie des valeurs de la deuxième ligne de la matrice) et ainsi de suite jusqu'à ce que le i arrive à la valeur d'arrêt i=N-1 (saisie de la dernière ligne de la matrice).

-Si l'on veut faire une saisie en parcourant la matrice colonne par colonne on doit commencer par la boucle de l'indice de colonne c'est-à-dire le j comme suit:

#### **for j in range(0,M):**

## **for i in range(0,N):**

#### **Ma[i][j]=int(input())**

-Pour afficher les éléments de la matrice :

#### 1.soit on utilise print(M)

2.soit on utilise deux boucle pour afficher Ma[i][j] comme suit:

#### **for i in range(0,N):**

 **for j in range(0,M): print(Ma[i][j])** 

#### **Exercice 1:**

Utilisez le mode interactif de python pour tester les instructions ci-dessous, Saisissez chaque Matrice T=[…] ensuite testez pour chaque matrice print(T), déduisez la matrice et notez les éléments sous une forme matricielle et enfin déduisez le nombre de lignes et le nombre de colonne pour chaque exemple. Notez les résultats dans le tableau ci-dessous. Le premier exemple est donné.

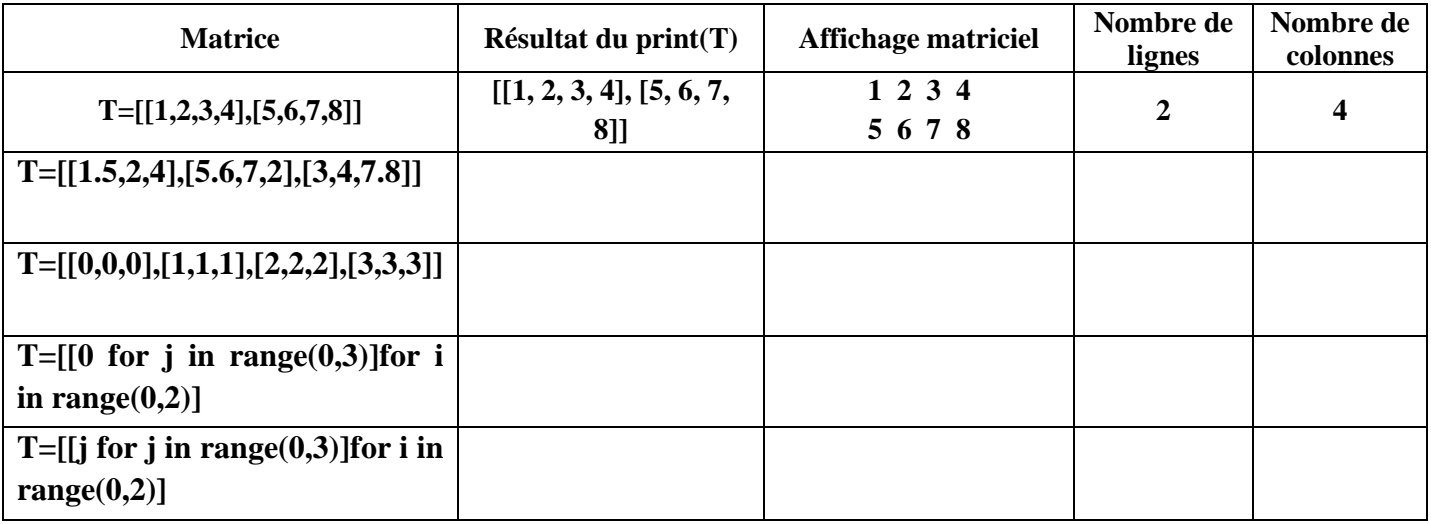

#### **Exercice 2:**

Ecrire un programme python qui demande un utilisateur de **lire** une matrice T (tableau à deux dimension) d'entiers et de taille NxM. N et M sont donnés par l'utilisateur.

Le programme devra ensuite **comptabiliser**, le **nombre d'entiers** positifs, le nombre d'entiers négatifs et le nombre d'entiers nuls de la matrice.

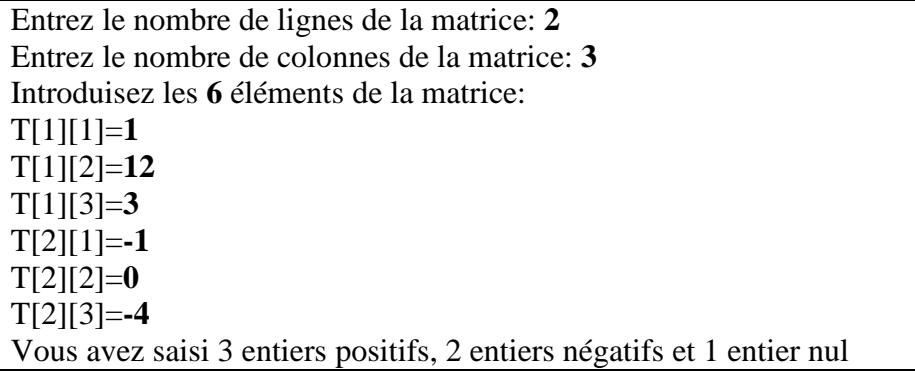

## **Exercice 3:**

Ecrire le programme python qui permet de **lire** une **matrice T** de nombres réels (compris entre 0 et 20); représentant les moyennes du semestre 1 dans **5** matières pour chacun des **N** étudiants. N étant saisi par l'utilisateur. **Tant que** la moyenne de l'étudiant n'est pas comprise entre 0 et 20 le programme demande à l'utilisateur de saisir une autre valeur dans l'intervalle [0,20]. Puis le programme calcule et affiche le vecteur **V** contenant les **moyennes** dans le **semestre 1** pour **chacun** des **N étudiants** (c'est-à-dire chaque élément du vecteur représente la moyenne des 5 matières pour chacun des N étudiants).

## **Exercice 4:**

Ecrire le programme python permettant de **lire la matrice T** (tableau à 2 dimensions) ci-dessous (figure1):

- 1. Le programme doit ensuite créer et afficher les deux vecteurs suivants (figure 1) :
	- **V1** qui doit contenir les maximums des lignes de la matrice T ;
	- **V2** qui doit contenir les minimums des colonnes de la matrice T ;
- 2. Le programme doit ensuite **afficher** les éléments de la matrice **sous une forme matricielle (figure 2)**.

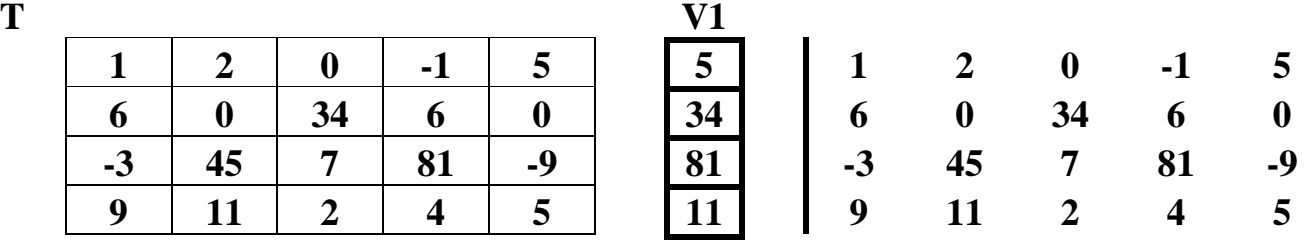

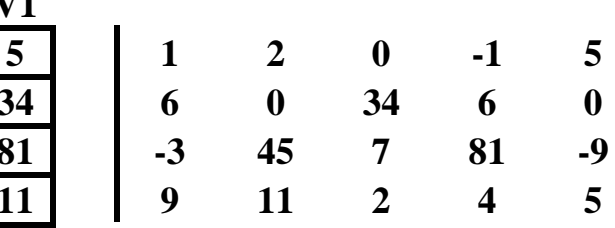

# $V2$   $-3$   $0$   $0$   $0$   $-1$   $-9$

**Figure 1 (question 1)** Figure 2 (question 2)